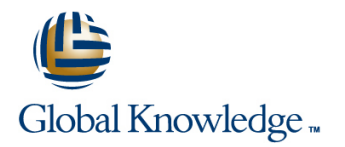

# **Configuring Juniper Networks Firewall/IPsec VPN Products**

# **Duration: 3 Days Course Code: CJFV**

#### Overview:

This course is the first in the ScreenOS curriculum. It is a three-day, instructor-led course that focuses on configuration of the ScreenOS firewall/virtual private network (VPN) products in a variety of situations, including basic administrative access, routing, firewall policies and policy options, attack prevention features, address translation, and VPN implementations.

This course is based on ScreenOS version 6.3r14. Configuring Juniper Networks Firewall/IPsec VPN Products is an introductory-level course.

## Target Audience:

This course is intended for network engineers, support personnel, reseller support, and others responsible for implementing Juniper Networks firewall products.

## Objectives:

- **After you complete this course you will be able to: Discuss the applications of multiple virtual routers.**
- 
- **Explain the ScreenOS security architecture.**
- Configure administrative access and options.
- Back up and restore configuration and ScreenOS files. address translation.
- Configure a ScreenOS device in transparent, route, Network Configure policy-based and route-based VPN tunnels. Address Translation (NAT), and IP version 6 (IPv6) modes.
- 
- After successfully completing this course, you should be able to: Configure the ScreenOS firewall to permit and deny traffic based on user defined policies.
	- Configure advanced policy options.
	- $\blacksquare$  Identify and configure network designs for various types of network
	-

## Prerequisites:

**This course assumes that students have basic networking knowledge and experience in the following areas:**

- **The Internet;**
- Networking concepts; and
- **Terms including TCP/IP, bridging, switching, and routing.**

# Content:

Chapter 2:ScreenOS Concepts, Terminology, Policy Configuration Chapter 2:ScreenOS Concepts, Terminology, Policy Configuration and Platforms **Common Problems** Common Problems **Common Problems** Verifying Operations

- Security Device Requirements **Verifying Policies**
- 
- $\blacksquare$  Juniper Networks Platforms

Chapter 3:Initial Connectivity line Configuration line Configuration line Configuration

- System Components 
 Logging 
 Logging 
 Logging 
 Logging 
 Logging 
 Logging 
 Logging 
 Logging 
 Logging 
 Logging 
 Logging 
 Logging 
 Logging 
 Logging 
 Logging 
 Logging 
 Logging 
 Logging 
■
- **Extablishing Connectivity** Counting
- 
- Lab 1: Initial Configuration and User Authentication

#### Chapter 4:Device Management

- $\blacksquare$  Management
- 
- Lab 2: Device Administration NAT-src NAT-src NAT-src NAT-src NAT-src NAT-src NAT-src NAT-src NAT-src NAT-src NAT-src NAT-src NAT-src NAT-src NAT-src NAT-src NAT-src NAT-src NAT-src NAT-src NAT-src NAT-src NAT-src NAT-sr

- 
- Configuring Layer 3
- 
- $\blacksquare$  Loopback Interface
- 
- Lab 3: Layer 3 Operations **IP Security**

### Chapter 1:Course Introduction Chapter 6:Basic Policy Configuration Chapter 11:Route-Based VPNs

line line line

- 
- 
- 
- 
- ScreenOS Security Architecture Lab 4: Basic Policy Configuration Chapter 12:IPv6

## Chapter 7:Policy Options IPv6 Concepts

- 
- 
- 
- 
- 
- Lab 5: Policy Options Hardware

- 
- 
- 
- 
- **I** MIP Addresses
- Need for Routing <br>
 Lab 6: Address Translation

## ■ Verifying Layer 3 Chapter 9:VPN Concepts

- Interface-Based NAT **Interface-Based NAT** 
	- Chapter 10:Policy-Based VPNs
	- **Configuration**
	- **Verifying Operations**
	- Lab 7: Policy-Based VPNs

- **Functionality** Concepts and Terminology
	-
	-
- **line Global Policy** Lab 8: Route-Based VPNs

- 
- 
- **Discrete Overview Verifying IPv6 Operations** 
	-

**Verifying Connectivity Connectivity** Scheduling **Scheduling Appendix A: Additional Feature** 

**Chapter 8:Address Translation** Appendix B: Transparent Mode

- **Recovery Construction Construction Construction Construction Construction Construction Construction Construction** 
	-
	- **NAT-dst** Verifying Operations
- Chapter 5:Layer 3 Operations **Labella Chapter 3** Operations Lab: Transparent Mode (Optional)

# Further Information:

For More information, or to book your course, please call us on Head Office Tel.: +974 40316639

training@globalknowledge.qa

[www.globalknowledge.qa](http://www.globalknowledge.qa)

Global Knowledge, Qatar Financial Center, Burj Doha,Level 21, P.O.Box 27110, West Bay, Doha, Qatar